Meßelektronik Dresden GmbH Dresden, den 10.12.90 Geschäftsbereich CAD LISTE1.TXT PSF 3211 O 8012 Dresden

## **Angebotsliste**

Zur Ergänzung Ihrer Ausstattung mit Bildungscopmputern A 5105 bieten wir Ihnen folgende Software und Ergänzungsleistungen Preis Software für Lokales Netz BICLAN Ausstattung 1 Lehrer- und 7 Schülerrechner 700 DM abweichende Ausstattungen (auf Nachfrage) Software zum Testen der Netzhardware (Paket) 55 DM Installation von Netzhardware (auf Nachfrage) Installation von Computerkabinetten (auf Nachfrage) Dokumentation Bildungscomputer Bedienungsanleitung 72 Seiten Programmierhandbuch 224 Seiten Anhang zum Programmierhandbuch 24 Seiten BASIC-Kurzbeschreibung 16 Seiten<br>SCP-Handbuch Teil 1 180 Seiten SCP-Handbuch Teil 1 80 Seiten<br>SCP-Handbuch Teil 2 64 Seiten SCP-Handbuch Teil 2 pro Satz 19,50 DM ab 10 Sätzen pro Satz 16,90 DM ab 25 Sätzen pro Satz 15,60 DM ab 100 Sätzen pro Satz 11,70 DM Erläuterungen zum Betriebssystem 20,00 DM Ergänzungssoftware 1. SCP Hilfsprogramme 60,53 DM 2, DIENST und RAM-Floppy 25,44 DM 3. Assembler 34,21 DM 4. Toolbox Pascal-Grafik 60,53 DM 5. SCP-Treiber 51,75 DM 6. TRANS1 42,98 DM 7. Datenbank (RBASIC) 34,21 DM 9. Mix (RBASIC) 34,21 DM 9. Spiele (RBASIC) 25,44 DM 10. Zeichnungsprogramm BICCAD (RBASIC) 34,90 DM oder Sammeldiskette SCP (enthält Nr. 1-5) 149,00 DM Sammeldiskette RBASIC (enthält Nr. 6-9) 99,00 DM oder Einzelprogramme s. Anlage (auf Nachfrage) RAM-Floppy-Modul (256 KByte) 249,00 DM RGB-Nachrüstsatz für Farbfernseher 39,00 DM Interfacekabel (auf Nachfrage)

**(Preisangaben ohne Mwst.; bis 100,- DM werden Versandkosten berechnet)**

Meßelektronik Dresden GmbH Dresden, den 11.12.90 Geschäftsbereich CAD LISTE2.TXT

## **Zusatzsoftware zum Bildungscomputer A5105**

## **RBASIC**

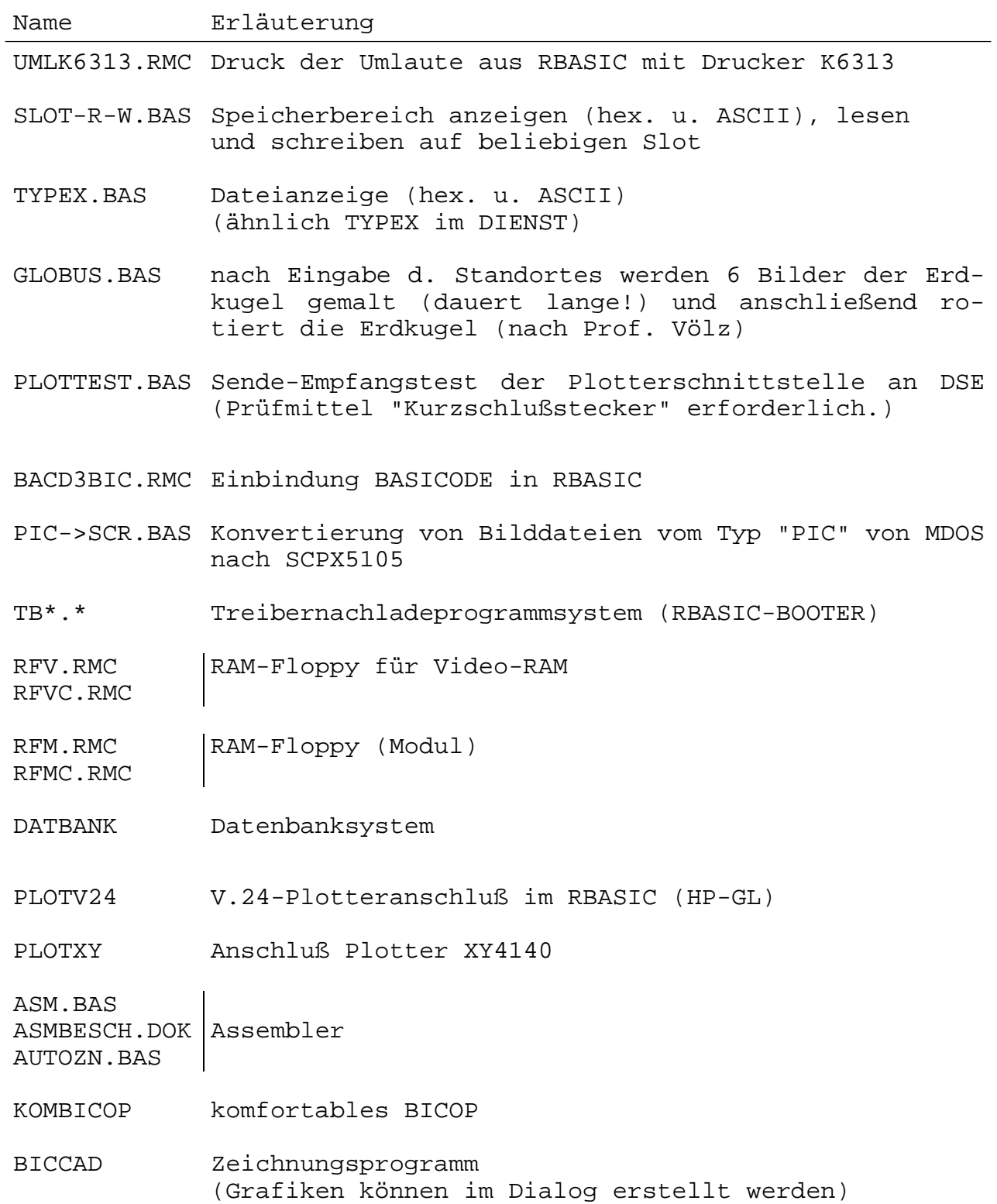

## **SCP**

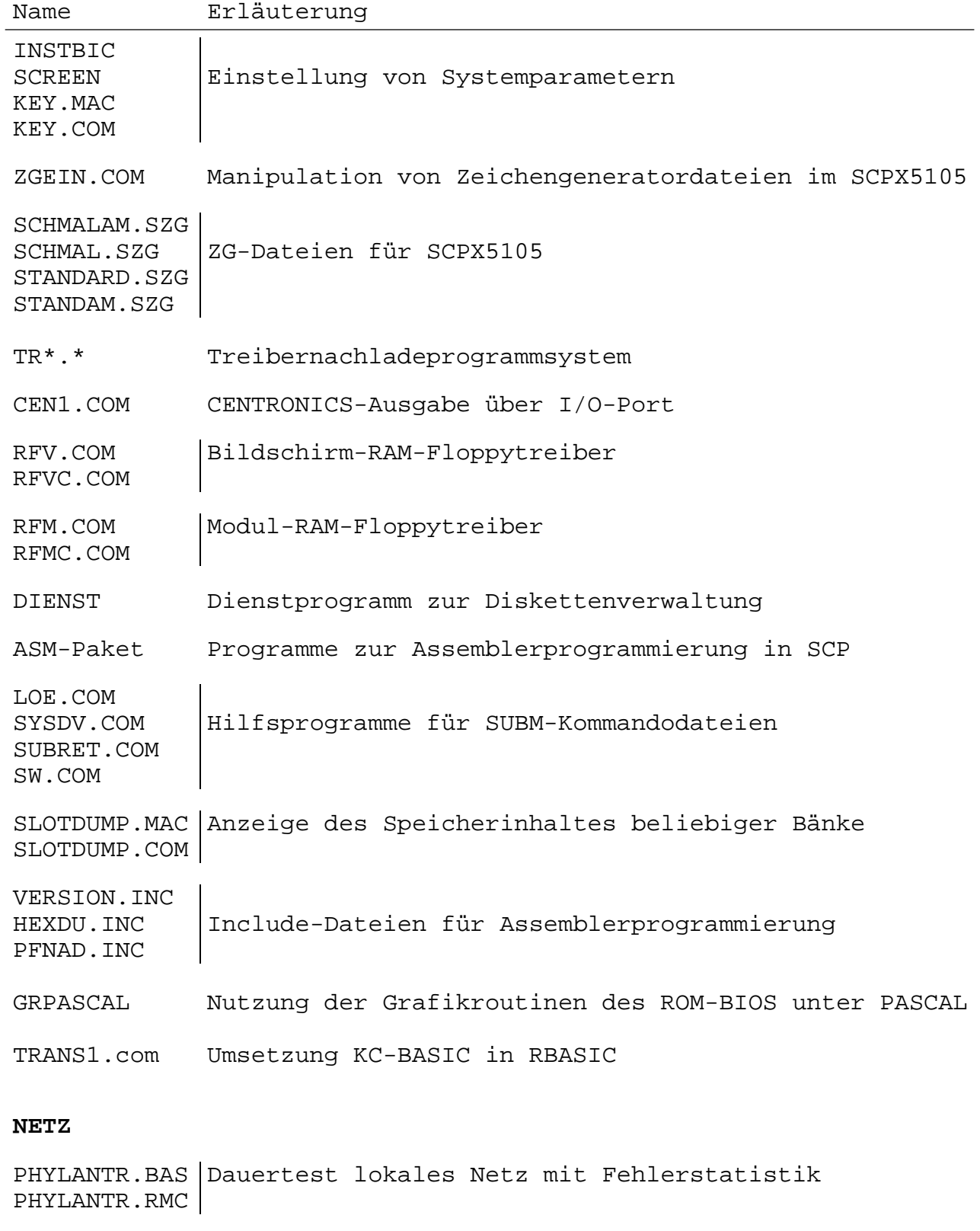

STNR.BAS Anzeige der am DIL-Schalter eingestellten Adresse des lokalen Netzes

FLAG.BAS JAB.BAS Testprogramm für lokales Netz (Service-Prüfvorschrift)